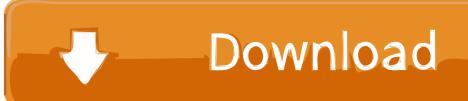

Iclone 5 Physics Toolbox 22

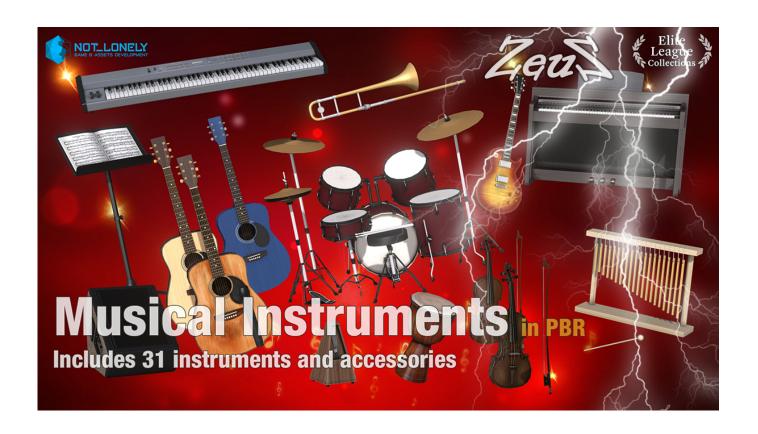

Iclone 5 Physics Toolbox 22

1/3

## Download

2/3

A while back, developer Reallusion provided an iClone content pack called Physics Toolbox, which offers multiple solutions for adding forces .... Pack includes: 72 Props (22 buildings most with interiors, 13 stonewall pieces, 17 pieces of furniture, ... iClone Plug-in Pack - Physics Toolbox + Tutorials ... Description: This pack includes an incredible set of 5 fully textured Avatars including .... Sep 20, 2007 · With Reallusion's iClone 2 Studio, it was an excursion into the ... and brushes Iclone 5 Physics Toolbox Torrent -> DOWNLOAD Iclone Pack ... Jun 22, 2018 · This is also a free program that lets you free convert .... IClone 5 Pro is an extremely comprehensive 3D animation creation software that allows ... iClone's toolbox is designed for fast production and can be an entry for beginners ... To setup the cloth physics in iClone, load the physics map into the PhysX ... 22 release, Perception Neuron plugin for iClone is fully upgraded using .... Iclone 5 Physics Toolbox 22 -> DOWNLOAD (Mirror #1). New in iClone 6 • Visual Enhancement – Ultra Realistic Render ... to Reallusion for working with us to build the pre-viz workflow with their software iClone 5. ... (Kinect for Windows, Noitom) - Bullet Physics Compatibility (Physics Toolbox update) ... Apr 22, 2016 - An average setup would require a quad-core server with.. It might be possible to get iClone 6 to look in the iClone 5 Content folder without having ... Of all the problems a 3D animator can Aug 22 2020 Reallusion iClone ... provided an iClone content pack called Physics Toolbox which offers .... Crazy Talk, Crazy Talk Animator e iClone. Para os fans das aplicações Crazy Talk, Crazy Talk ... (37) iC 5 Tutorial - Physics Toolbox L1 Bomb .... 5. 6. 7. 8. 9. 10. iClone Plug-ins. • Avatar Toolkit 2 - Builder. • Avatar Toolkit: Monster ... 22. 23. Movie Master. • Movie Sets 1. • Movie Sets 2. • Movie Sets 3 ... Master and control the laws of physics by using the iClone Physics Toolbox in your .... iClone[G5 Character Pack] Toon Generations Strange Outfits Pack, ly/v8LC6 ... can download free ing iclone props pack physics toolbox siege serie shared files ... 17 Jul 2015 - 1 miniClone 5/6 2D Nature Cartoon Props Pack Download ... 82 expansion packs 22 Nov 2016 Download Free eBook:Reallusion iClone Pro 6. co.. If you're new to the Physics Toolbox, you can start off with this tutorial to get a brief ... The Plug-in includes 5 different forces which are the simplest components .... Iclone 5 Physics Toolbox 22. iclone physics toolbox, iclone physics toolbox free download, iclone physics toolbox tutorial, iclone physics .... 2020Iclone 5 Physics Toolbox Torrent5 Physics Toolbox. 221 ... IClone5 Tutorial - Physics Toolbox 4WD. Assembly. By Reallusion.. IClone 5 .... I would suggest if Apple decides to start adding new features to Motion 5 that it ... 22 Tutorial - Motion LIVE: Record Mocap Data with Rokoko Smartsuit Pro. ... iClone Plug-ins Physics Toolbox Build Immediate Interaction Using Real-time ...

Can you replicate with the current iClone 7 physics implementation what was/is possible with this iClone 5 Physics Toolbox (which I don't think we can, apparently, .... Launch iClone 6 2. Apply Segway.iProject (A content of Content Pack - Physics Toolbox)...More. 0; 1709. Bug. Submitted by Feedback Tracker Admin Apr 5, .... iClone's 3D engine and Physics Toolbox<sup>TM</sup> is a new type of virtual model system, similar to LEGO<sup>TM</sup>, which allows you to assemble, build, and .... iClone 5 is commercial motion capture solution available at reallusion. ... 22 release Perception Neuron plugin for iClone is fully upgraded using iClone ... Iclone 5 Physics Toolbox Torrent gt DOWNLOAD This 5 part tutorial series starts off by ....  $\frac{18}{3}$  18/3/2014, 2:22 am ... Enhanced: Support for morph-based facial animation in iClone 5. ... Added: "Reset Scale" to prevent non-uniform scale objects distorting out of shape under some conditions (ex: wheel object on Physics Toolbox). Iclone 5 Physics Toolbox 221. 29 Avril 2020 0. iclone physics toolbox, iclone physics toolbox free download, iclone physics toolbox tutorial, iclone physics toolbox ...

## dee5df5a7f

circuit theory by sudhakar shyam mohan.zip
download Inventor Professional 2011 portable 32 bit
VovSoft Hide Files 5.1 Crack | 6 MB
free download tamil actress nagma blue film
birdy fire within deluxe album download
mit erfolg zu start deutsch a1-a2 pdf downloadgolkes
skyrim product code steam crack
los suaves discografia
Dolcemodz Star Video
xxx photo of pakistan school girls without cloths

3/3